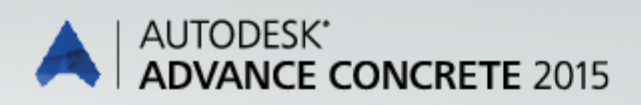

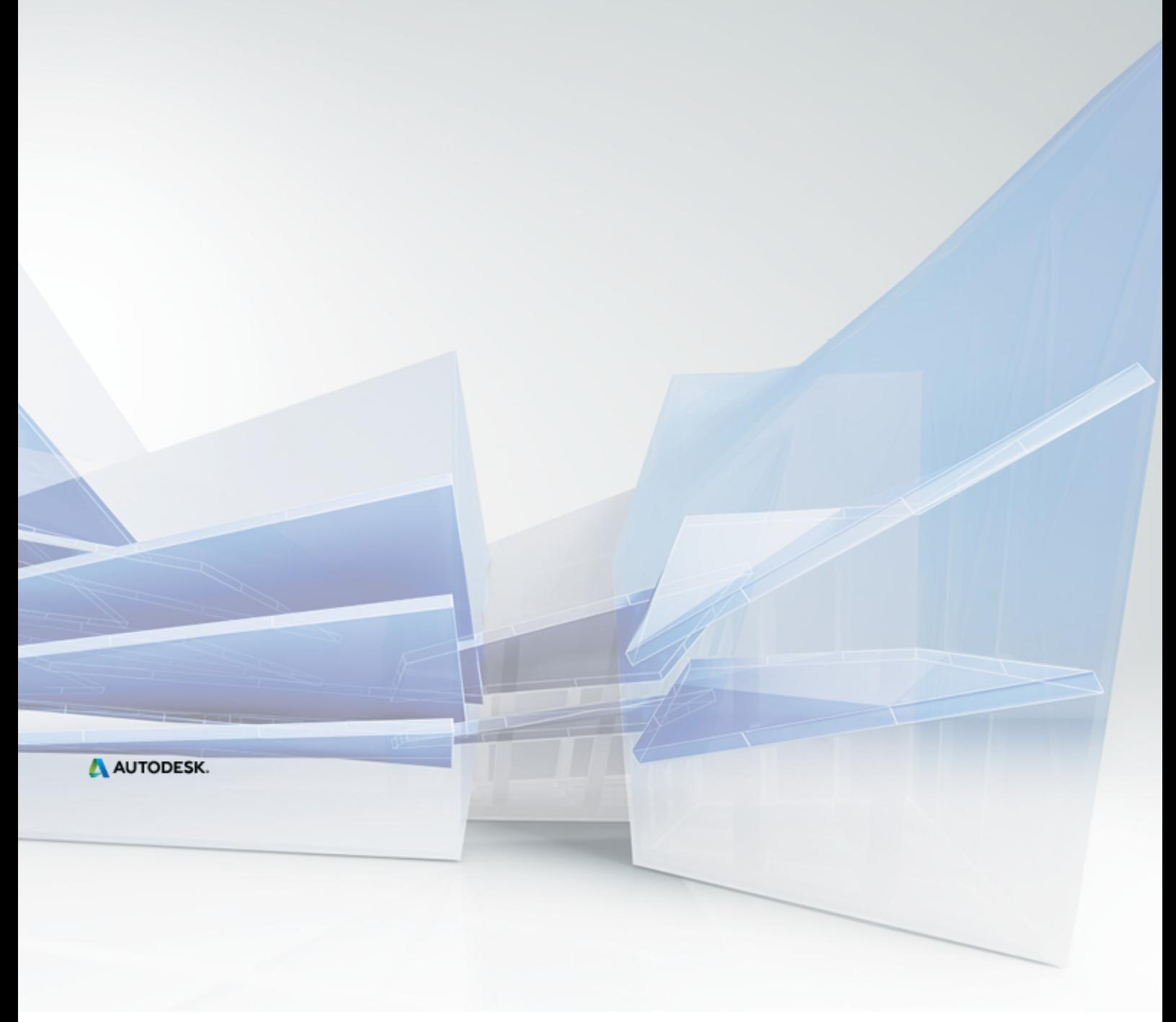

Was ist neu in Advance Concrete 2015

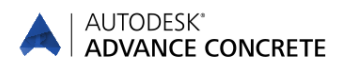

# Inhalt

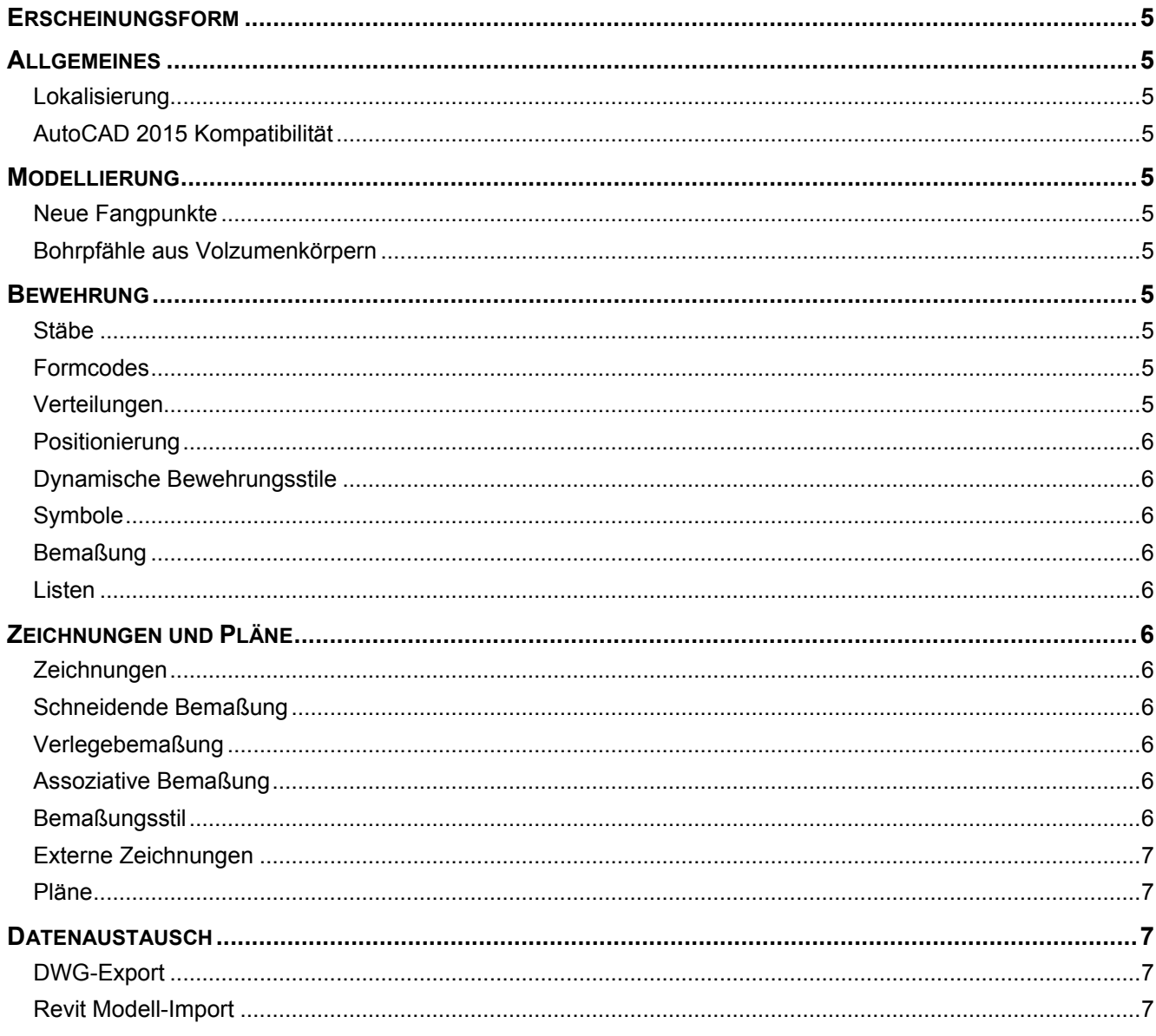

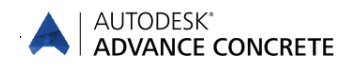

# <span id="page-4-0"></span>**Erscheinungsform**

- Die Autodesk® Advance Concrete 2015 Installation verwendet das Autodesk Setup und das Autodesk Lizensierungssystem.
- Die Oberfläche wurde überprüft und dem Arbeitsablauf angepasst.
- Alle Vorlagen (Bewehrungslisten, Planköpfe, Beispieldateien) wurden überprüft und aktualisiert.

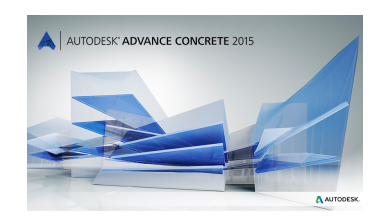

# <span id="page-4-1"></span>**Allgemeines**

## <span id="page-4-2"></span>**Lokalisierung**

- Neue tschechische Listenvorlagen für Matten hinzugefügt.
- Neue Stabendsymbole für UK hinzugefügt.

## <span id="page-4-3"></span>**AutoCAD 2015 Kompatibilität**

Advance Concrete 2015 ist zu AutoCAD®2013-2015 kompatibel (z.B. zur aktuellen 2015er Version von AutoCAD®2015).

# <span id="page-4-4"></span>**Modellierung**

#### <span id="page-4-5"></span>**Neue Fangpunkte**

- Bohrpfähle haben zusätzliche Fangpunkte an den Ecken erhalten und der Fangpunkt Zentrum wurde ebenfalls hinzugefügt.
- Fangpunkte für Volumenkörper, die an Advance Concrete Elemente gebunden sind, wurden hinzugefügt.

#### <span id="page-4-6"></span>**Bohrpfähle aus Volzumenkörpern**

Volumenkörper können in Advance Concrete Bohrpfähle umgewandelt werden.

# <span id="page-4-7"></span>**Bewehrung**

#### <span id="page-4-8"></span>**Stäbe**

Ein Hinweis wird angezeigt, wenn der Befehl "Alle gefrorenen Stäbe auswählen" benutzt wird, aber keine gefrorenen Stäbe vorhanden sind.

#### <span id="page-4-9"></span>**Formcodes**

- Neue Formcodes zur ISO Bibliothek hinzugefügt (Konsolbewehrung).
- Einstellungen für "Stab teilen" im Stabeigenschaften Dialog werden richtig auf den Stab angewendet.
- Ein Stabilitätsproblem bei der Kollisionsprüfung wurde beseitigt.
- Ein Stabilitätsproblem beim ändern des Stabdurchmessers von geteilten Stäben wurde behoben.

#### <span id="page-4-10"></span>**Verteilungen**

- Schnittverteilungen nutzen immer die Standardfarbe und nicht die Einstellungen "Farbe nach Durchmesser". "Farbe nach Durchmesser" hat nur Auswirkung auf Stäbe und deren Verteilungen.
- Verteilungen mit der Farbe 9 waren nicht sichtbar. Dies wurde behoben und die Verteilungen werden richtig angezeigt.
- Es wird nicht mehr "Laufend Meter" (lfdm) für Bügelmatten in Schnittverteilungen angezeigt.

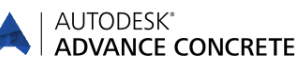

# <span id="page-5-0"></span>**Positionierung**

- Identische gerade Stäbe, die mit verschiedenen Befehlen erstellt wurden (gerader Polygonalstab und gerader Stab), bekommen bei der Neupositionierung die gleiche Positionsnummer.
- Letztes Feld der Bügelmattenverteilung wird richtig in den Nummerierungsprozess eingebunden.
- Das Verhalten von getauten und gefrorenen Positionsnummer wurde angepasst (z.B. Quantitative Verteilung eines Punktstabes taut die Positionsnummer, da die Stabgeometrie verändert wird).
- Kleine Korrekturen bei der Neupositionierung von Bügelmatten und Bügelmattenverteilung (z.B. Erkennung der Biegeform und Verhalten des letzten Feldes bei der Positionierung).
- Die Funktion zum blockieren / freigebend der Positionsnummer ist nur für die Stabdefinition nötig und nicht länger in den Verlegungen verfügbar.

#### <span id="page-5-1"></span>**Dynamische Bewehrungsstile**

 Standard Skizzenpunkte (Sketch points) werden an allen Advance Concrete Elementen erzeugt (z.B. Einzelfundamente oder T-Träger).

#### <span id="page-5-2"></span>**Symbole**

- Symbole "Stabbeschriftung in Reihe" werden nach dem Auflösen (Explode) richtig dargestellt.
- Verteilungen mit einem Multiplikator nutzen das richtige voreingestellte Bewehrungssymbol aus den Projektvoreinstellungen.

#### <span id="page-5-3"></span>**Bemaßung**

■ Der Befehl "Eigenschaften übertragen" kann auf Verlegebemaßung angewendet werden.

#### <span id="page-5-4"></span>**Listen**

 Form Code Bilder werden korrekt in der Liste angezeigt, wenn diese Option bei der Listenerstellung eingeschaltet wird.

# <span id="page-5-5"></span>**Zeichnungen und Pläne**

# <span id="page-5-6"></span>**Zeichnungen**

- Verschieden Verbesserungen beim Übertragen der Projektvoreinstellungen von der Modell DWG zu den externen Zeichnung DWGs.
- Die Layerzuordnung, für Schnittzeichnungen die Bohrpfähle enthalten, wurde korrigiert.
- Grundriss Zeichnungen erfordern eine Aktualisierung, wenn eine Rasterlinie umbenannt wird.
- Der Skalierungsfaktor (Beschriftungsmaßstab) des Projekt Explorers wird korrekt auf kopierte Bemaßungen angewendet.

#### <span id="page-5-7"></span>**Schneidende Bemaßung**

- Die Option "Nur Achsen bemaßen" wurde für Schnittzeichnungen berichtigt und funktioniert korrekt.
- Das Spannrichtungssymbol von Decken und Platten wird nicht mehr von der schneidenden Bemaßung berücksichtigt.

## <span id="page-5-8"></span>**Verlegebemaßung**

- Das Spannrichtungssymbol von Decken und Platten wird nicht mehr von der schneidenden Bemaßung berücksichtigt.
- Es wurden verschiedene neue Fangpunkte zur Verlegebemaßung hinzugefügt.

#### <span id="page-5-9"></span>**Assoziative Bemaßung**

- Die Bemaßung für Wandaussparungen wird in den Grundrissen richtig dargestellt.
- Die Option "Element Achsen bemaßen" wird richtig auf die Maßlinie angewendet.

#### <span id="page-5-10"></span>**Bemaßungsstil**

Die Wahl eines anderen Bemaßungsstils für einen gruppierten Maßlinienblock wird korrekt angewendet.

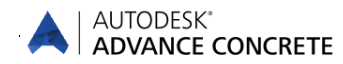

#### <span id="page-6-0"></span>**Externe Zeichnungen**

- Änderungen an den Bewehrungsstilen (Hintergrundfarbe) werden korrekt an die externen Zeichnungen übertragen.
- Änderungen der Standard Bewehrungssymbole werden korrekt an die externen Zeichnungen übertragen.

#### <span id="page-6-1"></span>**Pläne**

 In einigen Fällen wurde das Ansichtsfenster wesentlich größer gezeichnet als der dargestellte Inhalt. Das wurde behoben und das Ansichtsfenster umschließt den Inhalt nun passend.

## <span id="page-6-2"></span>**Datenaustausch**

#### <span id="page-6-3"></span>**DWG-Export**

- Volumenkörper werden korrekt exportiert.
- Die Option ob XREFs mit exportiert werden sollen (oder nicht) wurde korrigiert.

#### <span id="page-6-4"></span>**Revit Modell-Import**

In einem speziellen Fall wurden verschiedene Öffnungen nicht richtig importiert. Das wurde behoben.

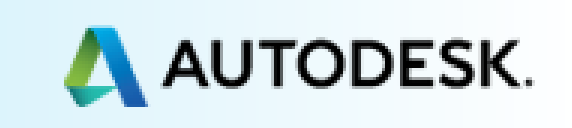